# Package 'RPESE'

September 8, 2022

Type Package Title Estimates of Standard Errors for Risk and Performance Measures Version 1.2.5 Date 2022-09-07 Author Anthony Christidis <anthony.christidis@stat.ubc.ca>, Xin Chen <chenx26@uw.edu> Maintainer Anthony Christidis <anthony.christidis@stat.ubc.ca> Description Estimates of standard errors of popular risk and performance measures for asset or portfolio returns using methods as described in Chen and Martin (2021) [<doi:10.21314/JOR.2020.446>](https://doi.org/10.21314/JOR.2020.446). **Biarch** true License GPL  $(>= 2)$ Imports xts, zoo, boot, RPEIF, RPEGLMEN, RobStatTM Suggests testthat, R.rsp, PerformanceAnalytics Depends RoxygenNote 7.2.1 VignetteBuilder R.rsp NeedsCompilation no Repository CRAN

# R topics documented:

Date/Publication 2022-09-08 07:22:55 UTC

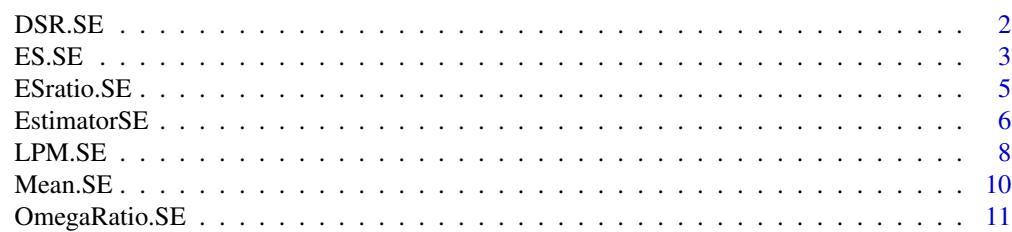

<span id="page-1-0"></span>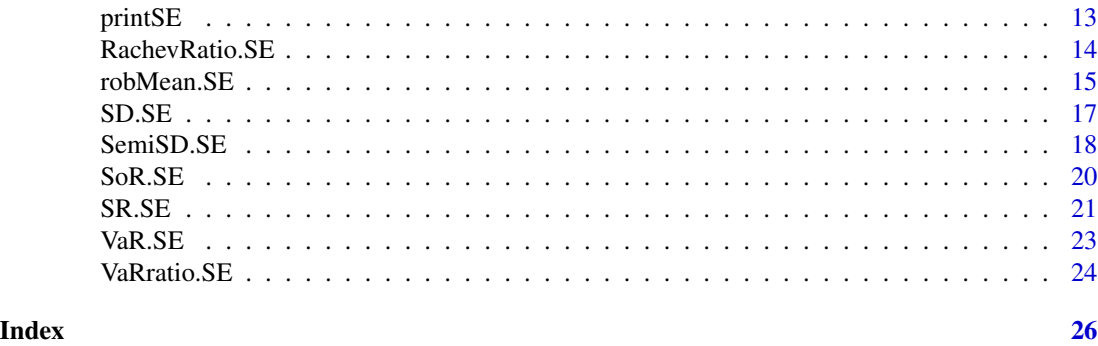

DSR.SE *Standard Error Estimate for Downside Sharpe Ratio (DSR) of Returns*

# Description

DSR.SE computes the standard error of the downside Sharpe ratio of the returns.

# Usage

```
DSR.SE(
  data,
  rf = 0,
 se.method = c("IFiid", "IFcor", "IFcorAdapt", "IFcorPW", "BOOTiid", "BOOTcor")[c(1, 4)],
  cleanOutliers = FALSE,
  fitting.method = c("Exponential", "Gamma")[1],
  d.GLM.EN = 5,
  freq.include = c("All", "Decimate", "Truncate")[1],
  freq.par = 0.5,
  corOut = c("none", "retCor", "retIFCor", "retIFCorPW")[1],
  return.coef = FALSE,
  ...
\mathcal{L}
```
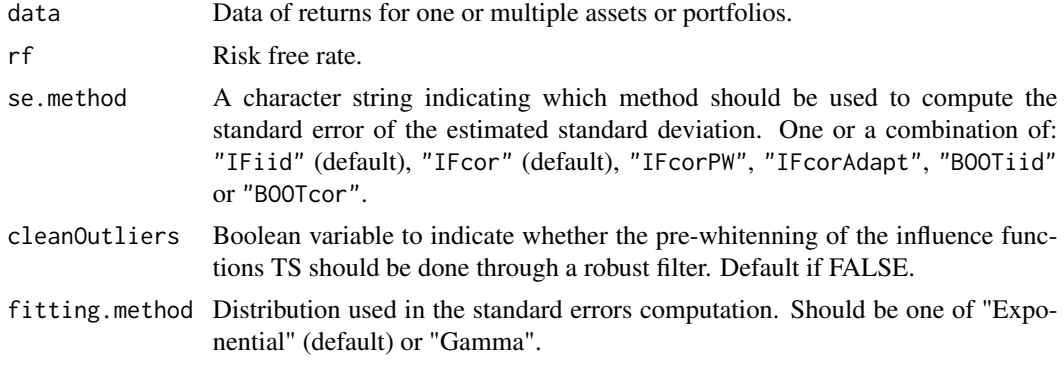

#### <span id="page-2-0"></span> $ESSE$  3

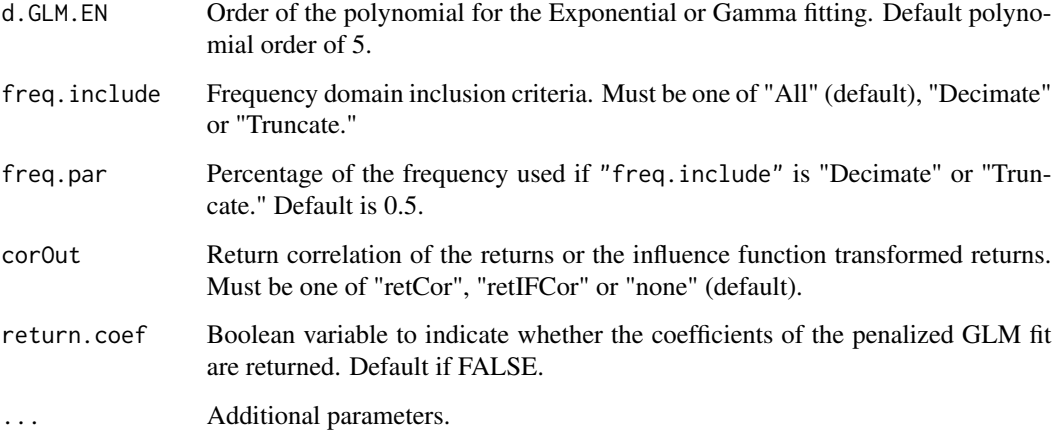

# Value

A vector or a list depending on se.method.

#### Author(s)

Anthony-Alexander Christidis, <anthony.christidis@stat.ubc.ca>

# Examples

```
# Loading data
data(edhec, package = "PerformanceAnalytics")
# Changing the data colnames
names(edhec) = c("CA", "CTA", "DIS", "EM", "EMN",
                   "ED", "FIA", "GM", "LS", "MA",
                   "RV", "SS", "FOF")
# Computing the standard errors for
# the two influence functions based approaches
DSR.SE(edhec, se.method = c("IFiid","IFcor"),
       cleanOutliers = FALSE,
       fitting.method = c("Exponential", "Gamma")[1])
```
ES.SE *Standard Error Estimate for Expected Shortfall (ES) of Returns*

#### Description

ES.SE computes the standard error of the expected shortfall of the returns.

# Usage

```
ES.SE(
  data,
  p = 0.95,
 se.method = c("IFiid", "IFcor", "IFcorAdapt", "IFcorPW", "BOOTiid", "BOOTcor")[1:2],
  cleanOutliers = FALSE,
  fitting.method = c("Exponential", "Gamma")[1],
  d.GLM.EN = 5,
  freq.include = c("All", "Decimate", "Truncate")[1],
  freq.par = 0.5,
  corOut = c("none", "retCor", "retIFCor", "retIFCorPW")[1],
  return.coef = FALSE,
  ...
\mathcal{L}
```
# Arguments

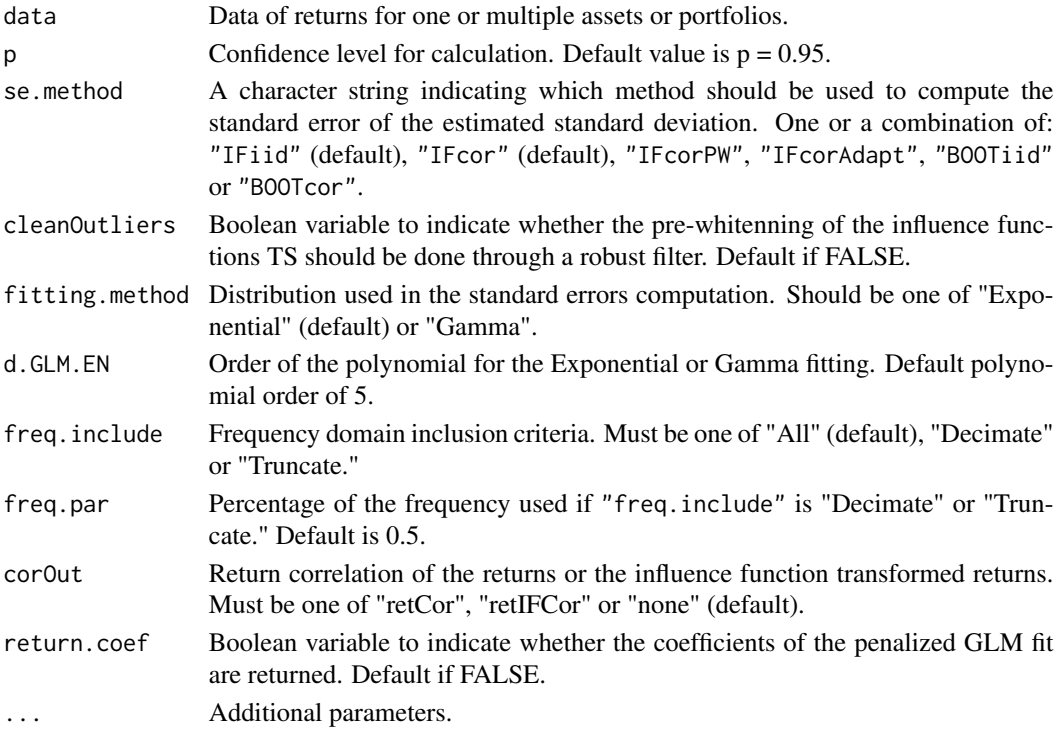

# Value

A vector or a list depending on se.method.

# Author(s)

Xin Chen, <chenx26@uw.edu>

Anthony-Alexander Christidis, <anthony.christidis@stat.ubc.ca>

#### <span id="page-4-0"></span>ESTatio.SE 5

# Examples

```
# Loading data
data(edhec, package = "PerformanceAnalytics")
# Changing the data colnames
names(edhec) = c("CA", "CTA", "DIS", "EM", "EMN",
                 "ED", "FIA", "GM", "LS", "MA",
                 "RV", "SS", "FOF")
# Computing the standard errors for
# the two influence functions based approaches
ES.SE(edhec, se.method = c("IFiid","IFcor"),
      cleanOutliers = FALSE,
      fitting.method = c("Exponential", "Gamma")[1])
```
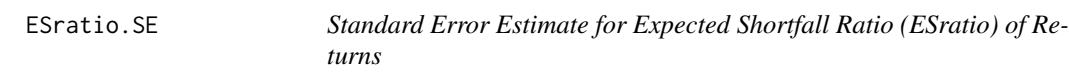

#### Description

ESratio.SE computes the standard error of the expected shortfall ratio of the returns.

#### Usage

```
ESratio.SE(
  data,
  alpha = 0.1,
 rf = 0,
 se.method = c("IFiid", "IFcor", "IFcorAdapt", "IFcorPW", "BOOTiid", "BOOTcor")[c(1, 4)],
  cleanOutliers = FALSE,
  fitting.method = c("Exponential", "Gamma")[1],
  d.GLM.EN = 5,
  freq.include = c("All", "Decimate", "Truncate")[1],
  freq.par = 0.5,
  corOut = c("none", "retCor", "retIFCor", "retIFCorPW")[1],
  return.coef = FALSE,
  ...
\mathcal{L}
```
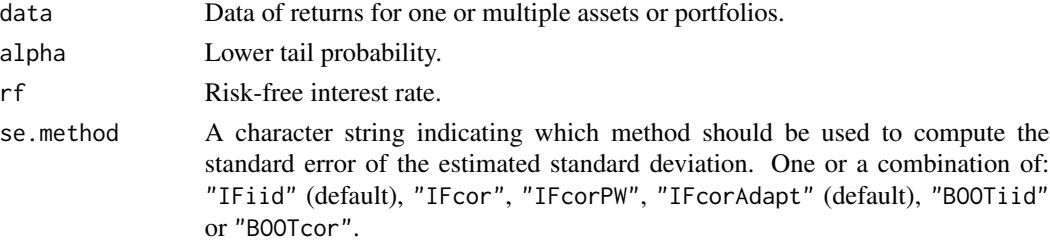

<span id="page-5-0"></span>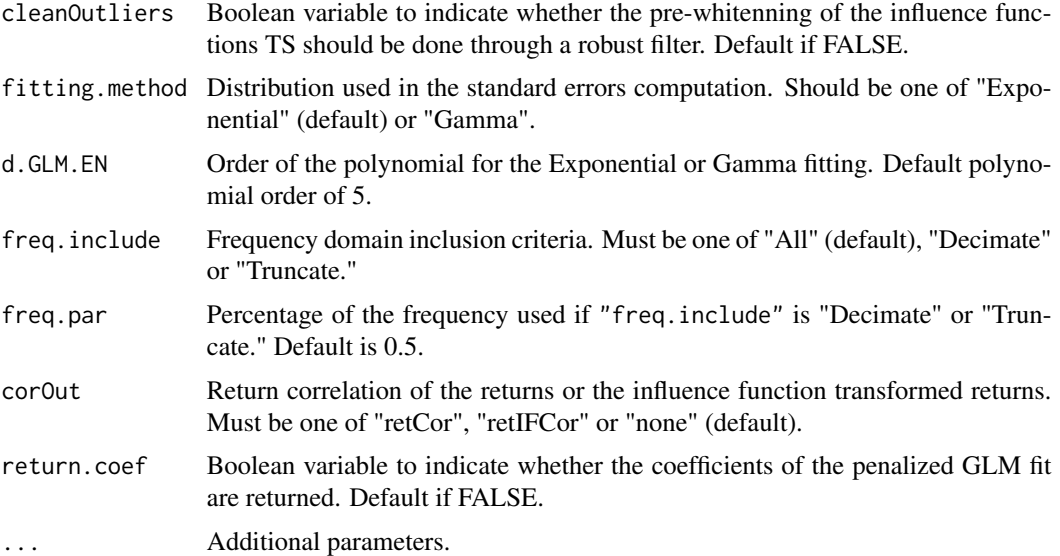

# Value

A vector or a list depending on se.method.

#### Author(s)

Anthony-Alexander Christidis, <anthony.christidis@stat.ubc.ca>

#### Examples

```
# Loading data
data(edhec, package = "PerformanceAnalytics")
# Changing the data colnames
names(edhec) = c("CA", "CTA", "DIS", "EM", "EMN",
                 "ED", "FIA", "GM", "LS", "MA",
                 "RV", "SS", "FOF")
# Computing the standard errors for
# the two influence functions based approaches
ESratio.SE(edhec, se.method=c("IFiid","IFcorAdapt"),
           cleanOutliers=FALSE,
           fitting.method=c("Exponential", "Gamma")[1])
```
EstimatorSE *Wrapper Function for Standard Errors Estimates Functions*

# Description

EstimatorSE computes the standard error for specified risk and performance measures.

# EstimatorSE 7

# Usage

```
EstimatorSE(
  data,
 estimator.fun = c("DSR", "ES", "ESratio", "LPM", "Mean", "OmegaRatio", "RachevRatio",
    "robMean", "SD", "SemiSD", "SR", "SoR", "VaR", "VaRratio")[1],
 se.method = c("IFiid", "IFcor", "IFcorAdapt", "IFcorPW", "BOOTiid", "BOOTcor")[1],
  cleanOutliers = FALSE,
  fitting.method = c("Exponential", "Gamma")[1],
  d.GLM.EN = 5,
  freq.include = c("All", "Decimate", "Truncate")[1],
  freq.par = 0.5,
  a = 0.3,
  b = 0.7,
  return.coef = FALSE,
  ...
\mathcal{L}
```
# Arguments

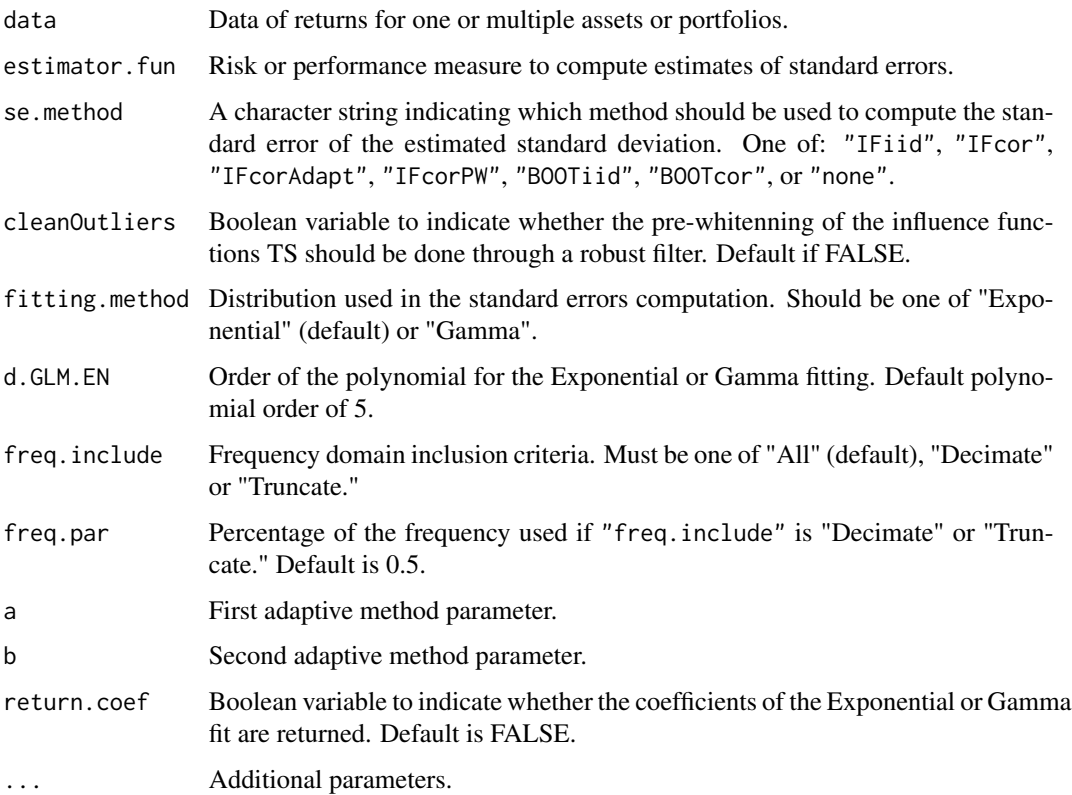

#### Value

A vector standard error estimates.

#### <span id="page-7-0"></span>Author(s)

Xin Chen, <chenx26@uw.edu>

Anthony-Alexander Christidis, <anthony.christidis@stat.ubc.ca>

#### Examples

```
# Loading data
data(edhec, package = "PerformanceAnalytics")
# Changing the data colnames
names(edhec) = c("CA", "CTA", "DIS", "EM", "EMN",
                 "ED", "FIA", "GM", "LS", "MA",
                 "RV", "SS", "FOF")
# Computing the standard errors for
# the three influence functions based approaches
EstimatorSE(edhec[,"CA"], se.method = c("IFcor"),
            cleanOutliers = FALSE,
            fitting.method = c("Exponential", "Gamma")[1])
```
LPM.SE *Standard Error Estimate for Lower Partial Moment (LPM) of Returns*

#### Description

LPM.SE computes the standard error of the LPM of the returns.

#### Usage

```
LPM.SE(
  data,
  const = \theta,
  order = 1,
 se.method = c("IFiid", "IFcor", "IFcorAdapt", "IFcorPW", "BOOTiid", "BOOTcor")[1:2],
  cleanOutliers = FALSE,
  fitting.method = c("Exponential", "Gamma")[1],
  d.GLM.EN = 5,
  freq.include = c("All", "Decimate", "Truncate")[1],
  freq.par = 0.5,
  corOut = c("none", "retCor", "retIFCor", "retIFCorPW")[1],
  return.coef = FALSE,
  ...
\mathcal{L}
```
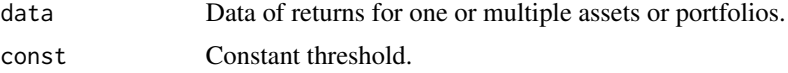

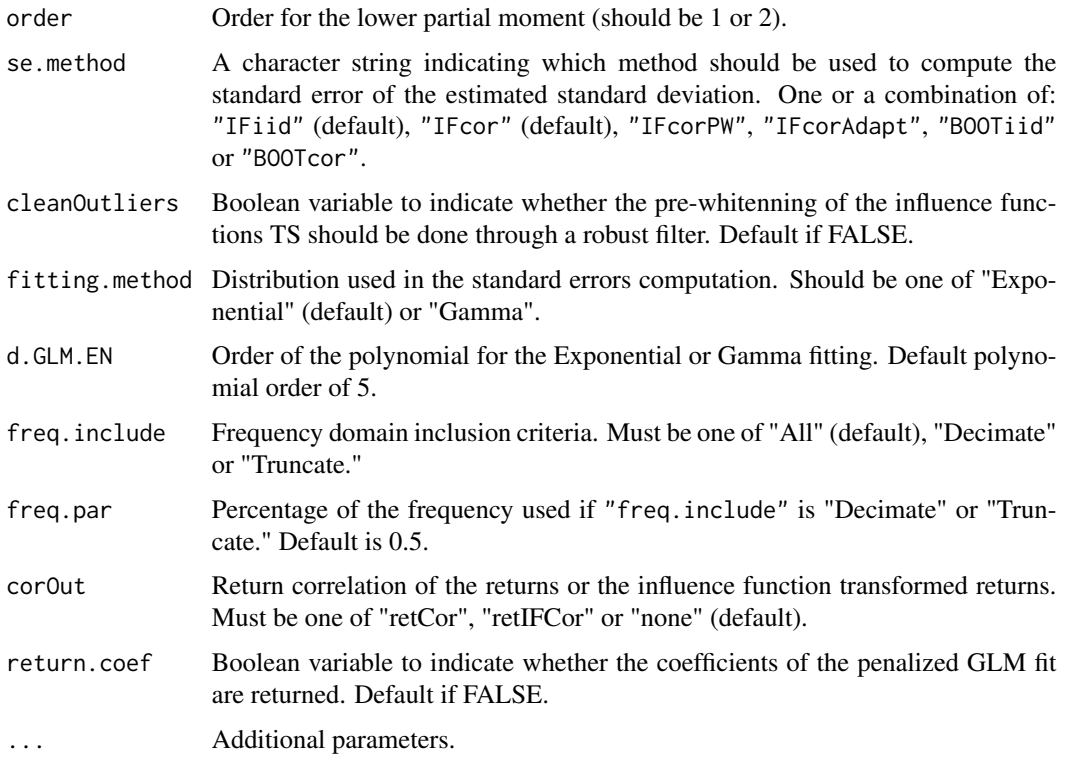

# Value

A vector or a list depending on se.method.

# Author(s)

Xin Chen, <chenx26@uw.edu>

Anthony-Alexander Christidis, <anthony.christidis@stat.ubc.ca>

```
# Loading data
data(edhec, package = "PerformanceAnalytics")
# Changing the data colnames
names(edhec) = c("CA", "CTA", "DIS", "EM", "EMN",
                 "ED", "FIA", "GM", "LS", "MA",
                 "RV", "SS", "FOF")
# Computing the standard errors for
# the two influence functions based approaches
LPM.SE(edhec, se.method = c("IFiid","IFcor"),
       cleanOutliers = FALSE,
       fitting.method = c("Exponential", "Gamma")[1])
```
<span id="page-9-0"></span>

# Description

Mean.SE computes the standard error of the mean of the returns.

# Usage

```
Mean.SE(
 data,
 se.method = c("IFiid", "IFcor", "IFcorAdapt", "IFcorPW", "BOOTiid", "BOOTcor")[c(1, 4)],
 cleanOutliers = FALSE,
 fitting.method = c("Exponential", "Gamma")[1],
 d.GLM.FN = 5,
  freq.include = c("All", "Decimate", "Truncate")[1],
  freq.par = 0.5,
 corOut = c("none", "retCor", "retIFCor", "retIFCorPW")[1],
  return.coef = FALSE,
  ...
)
```
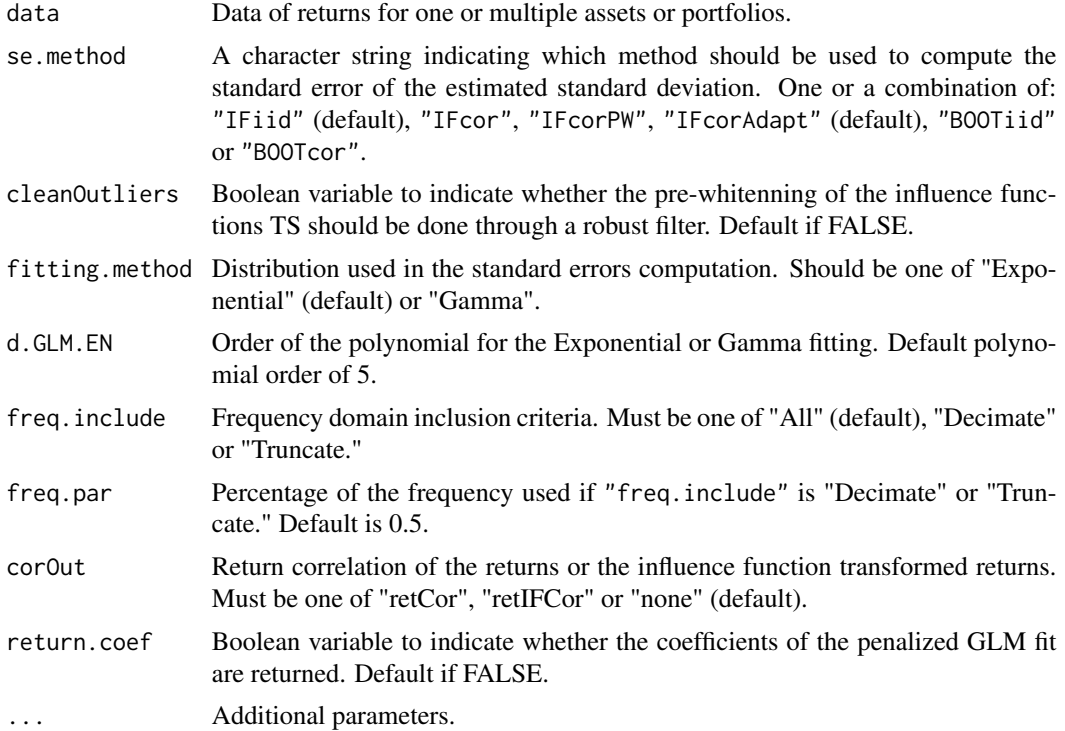

# <span id="page-10-0"></span>OmegaRatio.SE 11

# Value

A vector or a list depending on se.method

# Author(s)

Anthony-Alexander Christidis, <anthony.christidis@stat.ubc.ca>

# Examples

```
# Loading data
data(edhec, package = "PerformanceAnalytics")
# Changing the data colnames
names(edhec) = c("CA", "CTA", "DIS", "EM", "EMN",
                 "ED", "FIA", "GM", "LS", "MA",
                 "RV", "SS", "FOF")
# Computing the standard errors for
# the two influence functions based approaches
Mean.SE(edhec, se.method = c("IFiid","IFcorAdapt"),
        cleanOutliers = FALSE,
        fitting.method = c("Exponential", "Gamma")[1])
```
OmegaRatio.SE *Standard Error Estimate for Omega Ratio of Returns*

# Description

OmegaRatio.SE computes the standard error of the Omega ratio of the returns.

#### Usage

```
OmegaRatio.SE(
  data,
 const = \theta,
 se.method = c("IFiid", "IFcor", "IFcorAdapt", "IFcorPW", "BOOTiid", "BOOTcor")[c(1, 4)],
  cleanOutliers = FALSE,
  fitting.method = c("Exponential", "Gamma")[1],
 d.GLM.FN = 5,
  freq.include = c("All", "Decimate", "Truncate")[1],
  freq.par = 0.5,
  corOut = c("none", "retCor", "retIFCor", "retIFCorPW")[1],
  return.coef = FALSE,
  ...
)
```
# Arguments

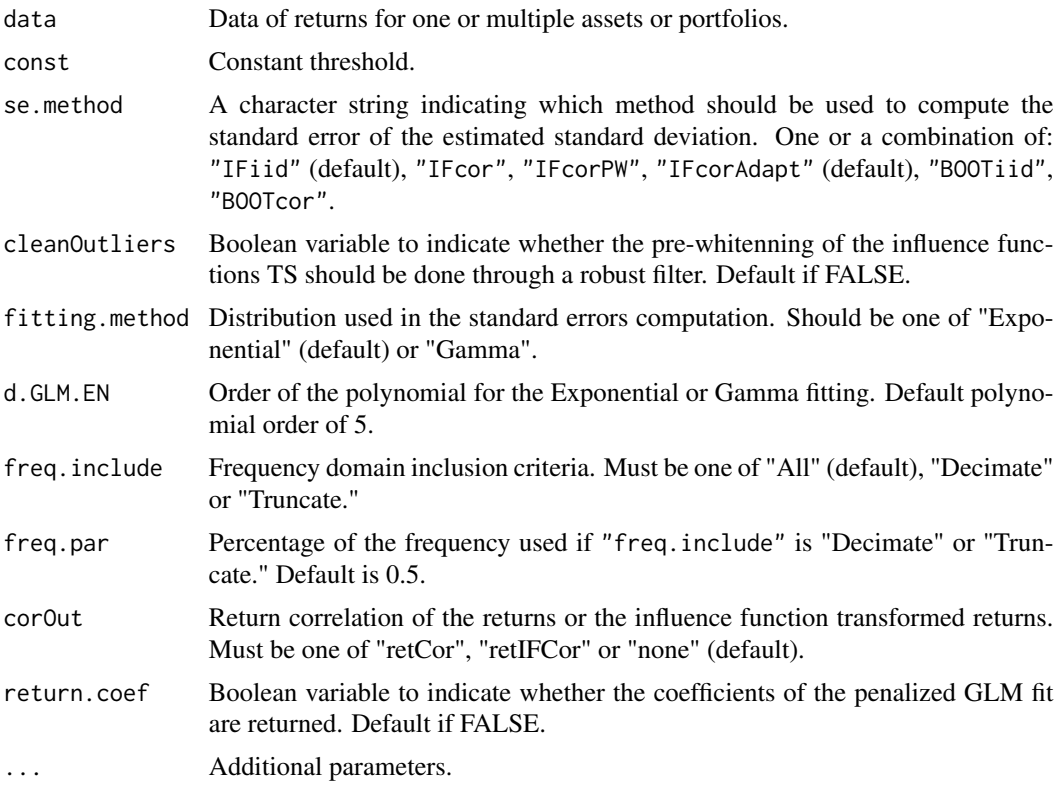

# Value

A vector or a list depending on se.method.

# Author(s)

Anthony-Alexander Christidis, <anthony.christidis@stat.ubc.ca>

```
# Loading data
data(edhec, package = "PerformanceAnalytics")
# Changing the data colnames
names(edhec) = c("CA", "CTA", "DIS", "EM", "EMN",
                 "ED", "FIA", "GM", "LS", "MA",
                "RV", "SS", "FOF")
# Computing the standard errors for
# the two influence functions based approaches
OmegaRatio.SE(edhec, se.method = c("IFiid","IFcorAdapt")[1],
             cleanOutliers = FALSE,
              fitting.method = c("Exponential", "Gamma")[1])
```
<span id="page-12-0"></span>

# Description

printSE returns a formatted output from standard error functions from RPESE.

#### Usage

printSE(SE.data, round.digit = 3, round.out = TRUE)

# Arguments

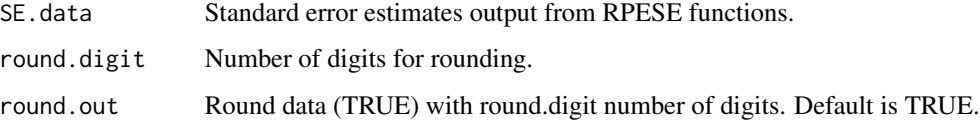

# Value

A data frame with formatted output from standard error functions from RPESE.

#### Author(s)

Xin Chen, <chenx26@uw.edu>

Anthony-Alexander Christidis, <anthony.christidis@stat.ubc.ca>

```
# Loading data
data(edhec, package = "PerformanceAnalytics")
# Changing the data colnames
names(edhec) = c("CA", "CTA", "DIS", "EM", "EMN",
                 "ED", "FIA", "GM", "LS", "MA",
                 "RV", "SS", "FOF")
# Computing the standard errors for
# the two influence functions based approaches
ES.out <- ES.SE(edhec, se.method = c("IFiid","IFcor"),
                cleanOutliers = FALSE,
                fitting.method = c("Exponential", "Gamma")[1])
# Print the output
printSE(ES.out)
```
<span id="page-13-0"></span>

#### Description

RachevRatio.SE computes the standard error of the Rachev ratio of the returns.

# Usage

```
RachevRatio.SE(
  data,
 alpha = 0.1,
 beta = 0.1,
 se.method = c("IFiid", "IFcor", "IFcorAdapt", "IFcorPW", "BOOTiid", "BOOTcor")[c(1, 4)],
 cleanOutliers = FALSE,
 fitting.method = c("Exponential", "Gamma")[1],
  d.GLM.EN = 5,
  freq.include = c("All", "Decimate", "Truncate")[1],
  freq.par = 0.5,
 corOut = c("none", "retCor", "retIFCor", "retIFCorPW")[1],
  return.coef = FALSE,
  ...
)
```
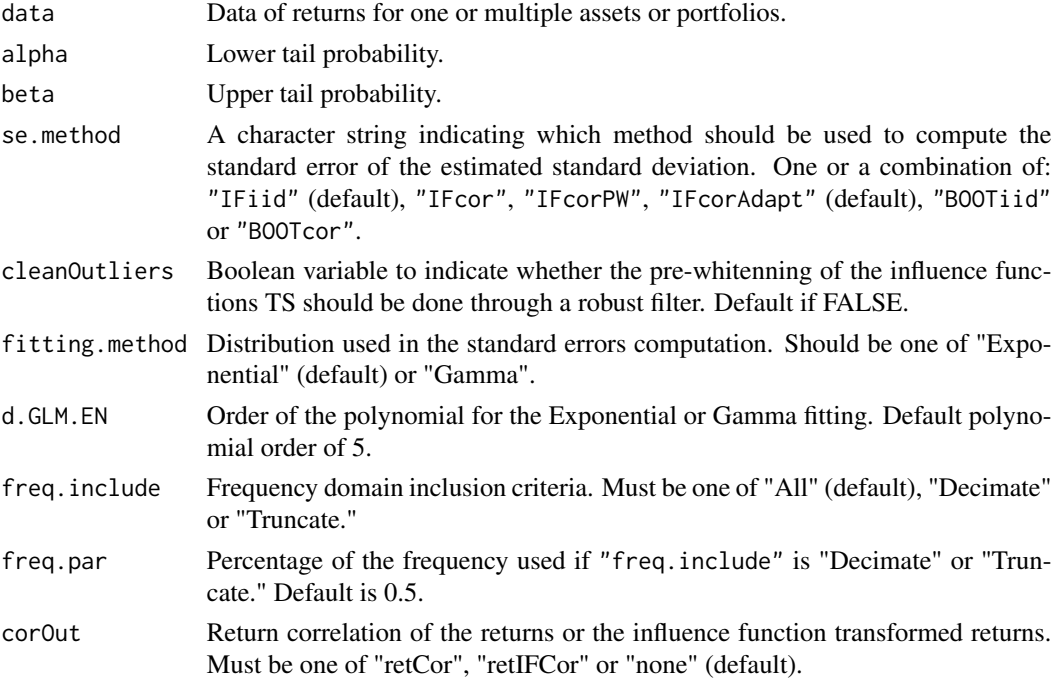

#### <span id="page-14-0"></span>robMean.SE 15

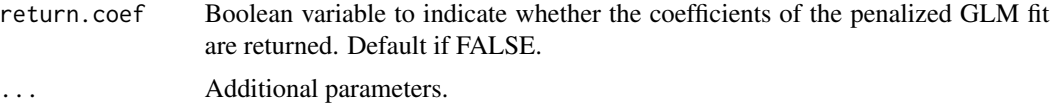

# Value

A vector or a list depending on se.method.

#### Author(s)

Anthony-Alexander Christidis, <anthony.christidis@stat.ubc.ca>

#### Examples

```
# Loading data
data(edhec, package = "PerformanceAnalytics")
# Changing the data colnames
names(edhec) = c("CA", "CTA", "DIS", "EM", "EMN",
                 "ED", "FIA", "GM", "LS", "MA",
                 "RV", "SS", "FOF")
# Computing the standard errors for
# the two influence functions based approaches
RachevRatio.SE(edhec, se.method = c("IFiid","IFcorAdapt"),
               cleanOutliers = FALSE,
               fitting.method = c("Exponential", "Gamma")[1])
```
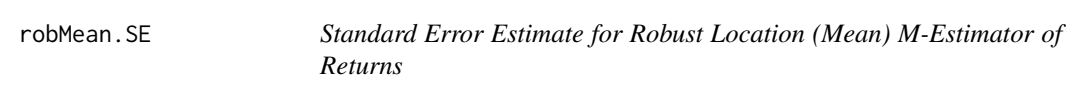

# Description

robMean.SE computes the standard error of the robust location (mean) M-estimator of the returns.

# Usage

```
robMean.SE(
  data,
  family = c("mopt", "opt", "bisquare")[1],
 eff = 0.95,
 se.method = c("IFiid", "IFcor", "IFcorAdapt", "IFcorPW", "BOOTiid", "BOOTcor")[c(1, 4)],
  cleanOutliers = FALSE,
  fitting.method = c("Exponential", "Gamma")[1],
  d.GLM.EN = 5,
  freq.include = c("All", "Decimate", "Truncate")[1],
  freq.par = 0.5,
  corOut = c("none", "retCor", "retIFCor", "retIFCorPW")[1],
```

```
return.coef = FALSE,
   ...
\mathcal{L}
```
## Arguments

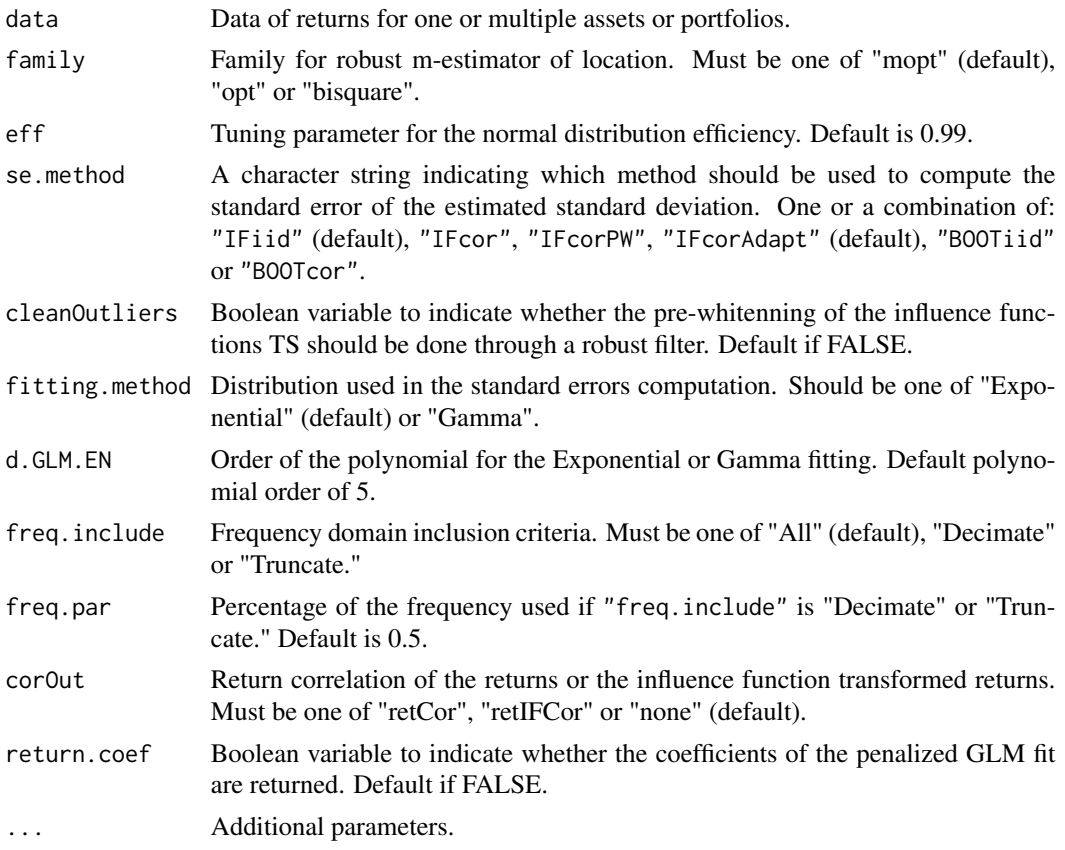

# Value

A vector or a list depending on se.method.

## Author(s)

Anthony-Alexander Christidis, <anthony.christidis@stat.ubc.ca>

```
# Loading data
data(edhec, package = "PerformanceAnalytics")
# Changing the data colnames
names(edhec) = c("CA", "CTA", "DIS", "EM", "EMN",
                 "ED", "FIA", "GM", "LS", "MA",
                 "RV", "SS", "FOF")
# Computing the standard errors for
```

```
# the two influence functions based approaches
robMean.SE(edhec, se.method = c("IFiid","IFcorAdapt"),
           fitting.method = c("Exponential", "Gamma")[1],
           family = "mopt", eff = 0.95)
```
SD.SE *Standard Error Estimate for Standard Deviation (SD) of Returns*

# Description

SD.SE computes the standard error of the standard deviation of the returns.

#### Usage

```
SD.SE(
  data,
 se.method = c("IFiid", "IFcor", "IFcorAdapt", "IFcorPW", "BOOTiid", "BOOTcor")[1:2],
  cleanOutliers = FALSE,
  fitting.method = c("Exponential", "Gamma")[1],
  d.GLM.EN = 5,
  freq.include = c("All", "Decimate", "Truncate")[1],
  freq.par = 0.5,
  corOut = c("none", "retCor", "retIFCor", "retIFCorPW")[1],
  return.coef = FALSE,
  ...
\mathcal{L}
```
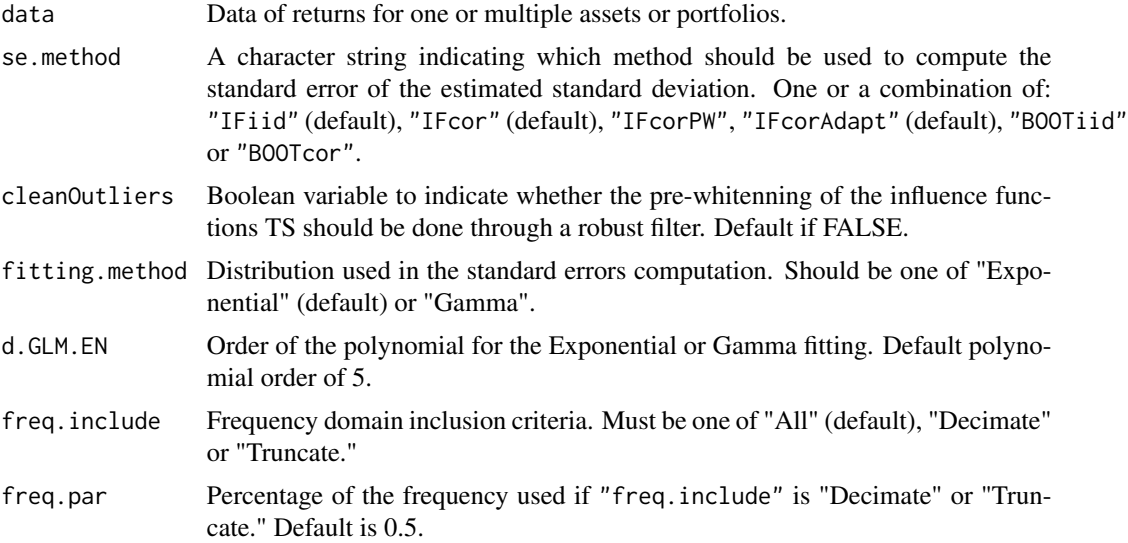

<span id="page-17-0"></span>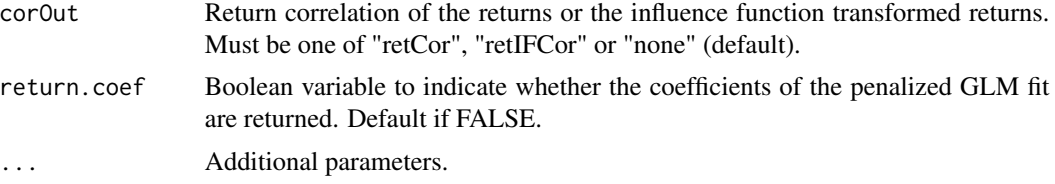

# Value

A vector or a list depending on se.method.

#### Author(s)

Anthony-Alexander Christidis, <anthony.christidis@stat.ubc.ca>

#### Examples

```
# Loading data
data(edhec, package = "PerformanceAnalytics")
# Changing the data colnames
names(edhec) = c("CA", "CTA", "DIS", "EM", "EMN",
                 "ED", "FIA", "GM", "LS", "MA",
                 "RV", "SS", "FOF")
# Computing the standard errors for
# the two influence functions based approaches
SD.SE(edhec, se.method = c("IFiid","IFcor","IFcorAdapt"),
     cleanOutliers = FALSE,
      fitting.method = c("Exponential", "Gamma")[1])
```
SemiSD.SE *Standard Error Estimate for Semi-Standared Deviation (SemiSD) of Returns*

#### Description

SemiSD.SE computes the standard error of the SSD of the returns.

#### Usage

```
SemiSD.SE(
  data,
 se.method = c("IFiid", "IFcor", "IFcorAdapt", "IFcorPW", "BOOTiid", "BOOTcor")[1:2],
  cleanOutliers = FALSE,
  fitting.method = c("Exponential", "Gamma")[1],
  d.GLM.EN = 5,
  freq.include = c("All", "Decimate", "Truncate")[1],
  freq.par = 0.5,
  corOut = c("none", "retCor", "retIFCor", "retIFCorPW")[1],
```

```
return.coef = FALSE,
   ...
\mathcal{L}
```
#### Arguments

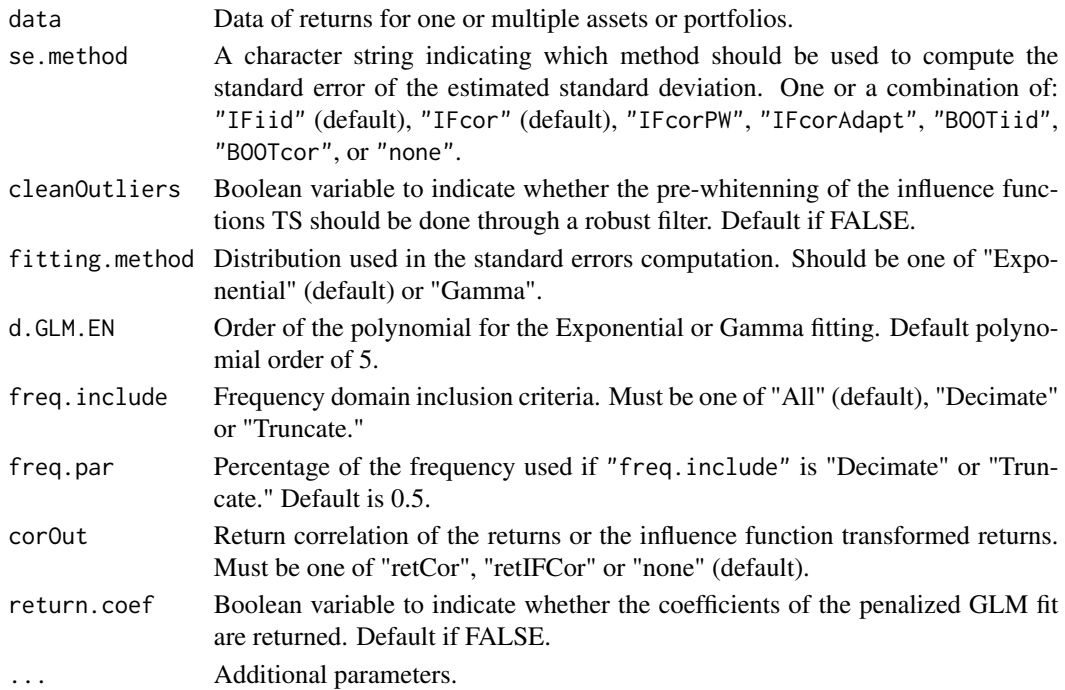

# Value

A vector or a list depending on se.method.

# Author(s)

Anthony-Alexander Christidis, <anthony.christidis@stat.ubc.ca>

```
# Loading data
data(edhec, package = "PerformanceAnalytics")
# Changing the data colnames
names(edhec) = c("CA", "CTA", "DIS", "EM", "EMN",
                 "ED", "FIA", "GM", "LS", "MA",
                 "RV", "SS", "FOF")
# Computing the standard errors for
# the two influence functions based approaches
SemiSD.SE(edhec, se.method = c("IFiid","IFcor"),
          cleanOutliers = FALSE,
          fitting.method = c("Exponential", "Gamma")[1])
```
#### <span id="page-19-0"></span>Description

SoR.SE computes the standard error of the Sortino ratio of the returns.

# Usage

```
SoR.SE(
  data,
 const = 0,
  threshold = c("mean", "const")[1],se.method = c("IFiid", "IFcor", "IFcorAdapt", "IFcorPW", "BOOTiid", "BOOTcor")[c(1, 4)],
 cleanOutliers = FALSE,
 fitting.method = c("Exponential", "Gamma")[1],
 d.GLM.EN = 5,
  freq.include = c("All", "Decimate", "Truncate")[1],
  freq.par = 0.5,
 corOut = c("none", "retCor", "retIFCor")[1],
  return.coef = FALSE,
  ...
)
```
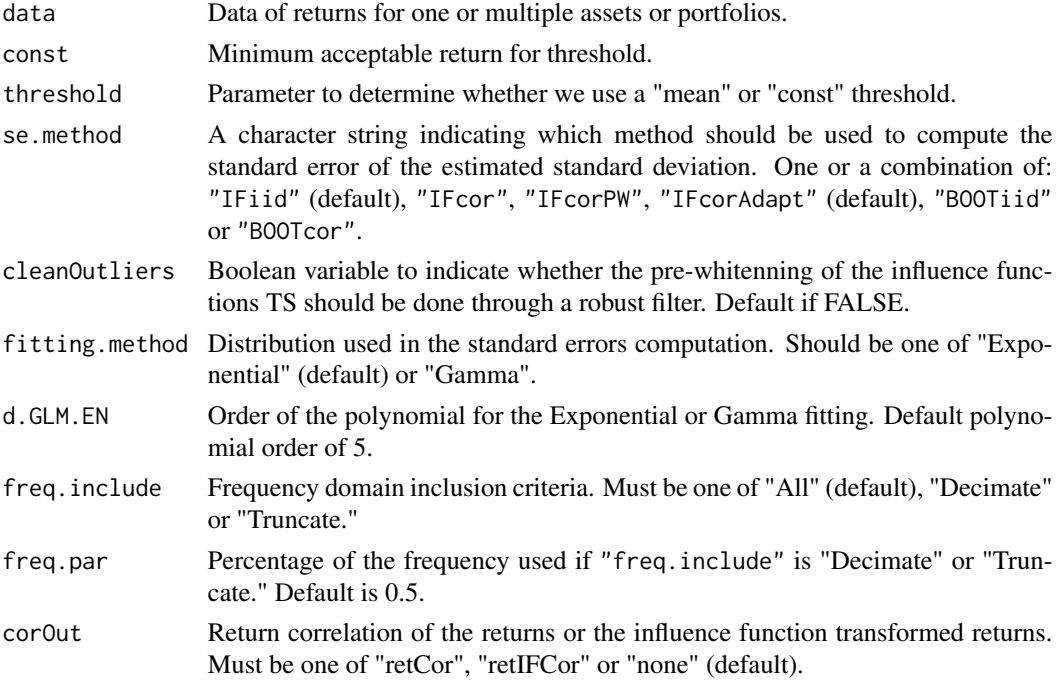

<span id="page-20-0"></span>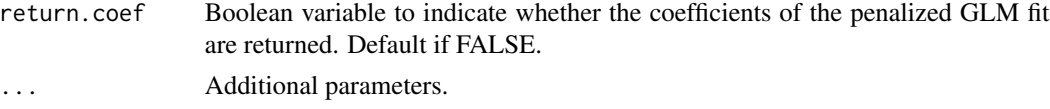

# Value

A vector or a list depending on se.method.

# Author(s)

Anthony-Alexander Christidis, <anthony.christidis@stat.ubc.ca>

#### Examples

```
# Loading data
data(edhec, package = "PerformanceAnalytics")
# Changing the data colnames
names(edhec) = c("CA", "CTA", "DIS", "EM", "EMN",
                 "ED", "FIA", "GM", "LS", "MA",
                 "RV", "SS", "FOF")
# Computing the standard errors for
# the two influence functions based approaches
SoR.SE(edhec, se.method = c("IFiid","IFcorAdapt"),
      cleanOutliers = FALSE,
      fitting.method = c("Exponential", "Gamma")[1])
```
SR.SE *Standard Error Estimate for Sharpe Ratio (SR) of Returns*

#### Description

SR.SE computes the standard error of the Sharpe ratio of the returns.

#### Usage

```
SR.SE(
  data,
  rf = 0,
 se.method = c("IFiid", "IFcor", "IFcorAdapt", "IFcorPW", "BOOTiid", "BOOTcor")[c(1, 4)],
  cleanOutliers = FALSE,
  fitting.method = c("Exponential", "Gamma")[1],
  d.GLM.EN = 5,
  freq.include = c("All", "Decimate", "Truncate")[1],
  freq.par = 0.5,
  corOut = c("none", "retCor", "retIFCor", "retIFCorPW")[1],
  return.coef = FALSE,
  ...
)
```
# Arguments

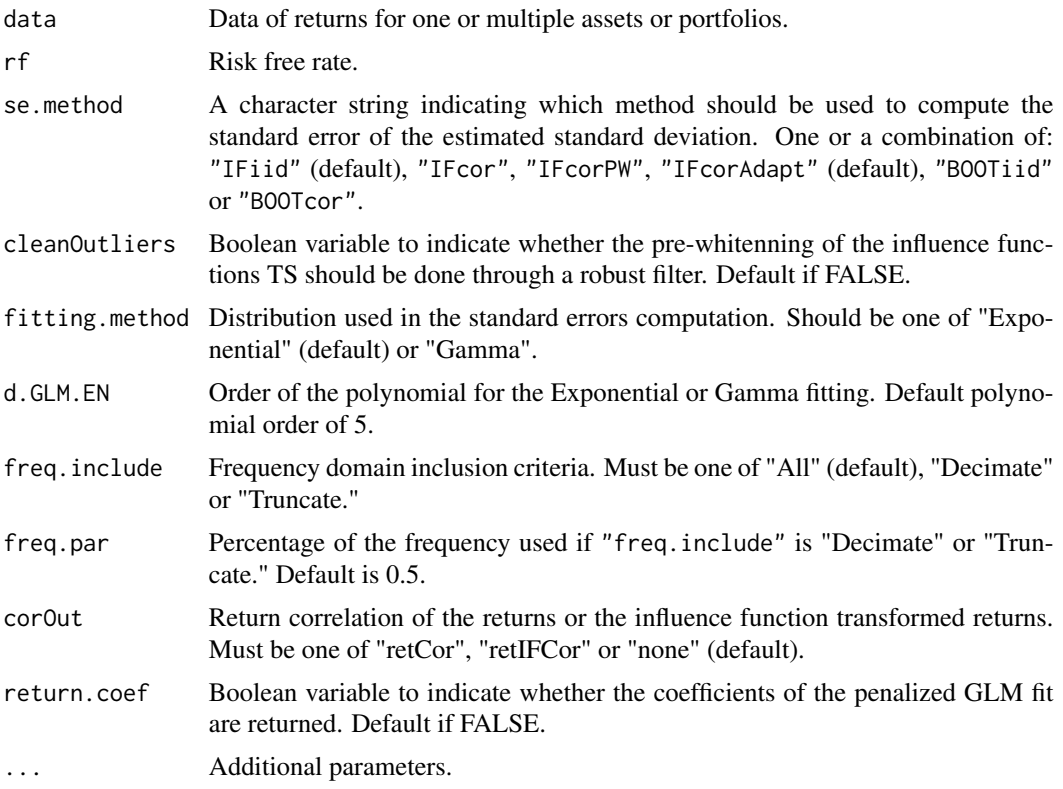

# Value

A vector or a list depending on se.method.

# Author(s)

Anthony-Alexander Christidis, <anthony.christidis@stat.ubc.ca>

```
# Loading data
data(edhec, package = "PerformanceAnalytics")
# Changing the data colnames
names(edhec) = c("CA", "CTA", "DIS", "EM", "EMN",
                 "ED", "FIA", "GM", "LS", "MA",
                 "RV", "SS", "FOF")
# Computing the standard errors for
# the two influence functions based approaches
SR.SE(edhec, se.method = c("IFiid","IFcorAdapt"),
      cleanOutliers = FALSE,
      fitting.method = c("Exponential", "Gamma")[1])
```
<span id="page-22-0"></span>

# Description

VaR.SE computes the standard error of the value-at-risk of the returns.

# Usage

```
VaR.SE(
  data = NULL,
  alpha = 0.95,
 se.method = c("IFiid", "IFcor", "IFcorAdapt", "IFcorPW", "BOOTiid", "BOOTcor")[1:2],
  cleanOutliers = FALSE,
  fitting.method = c("Exponential", "Gamma")[1],
  d.GLM.EN = 5,
  freq.include = c("All", "Decimate", "Truncate")[1],
  freq.par = 0.5,
  corOut = c("none", "retCor", "retIFCor", "retIFCorPW")[1],
  return.coef = FALSE,
  ...
\mathcal{L}
```
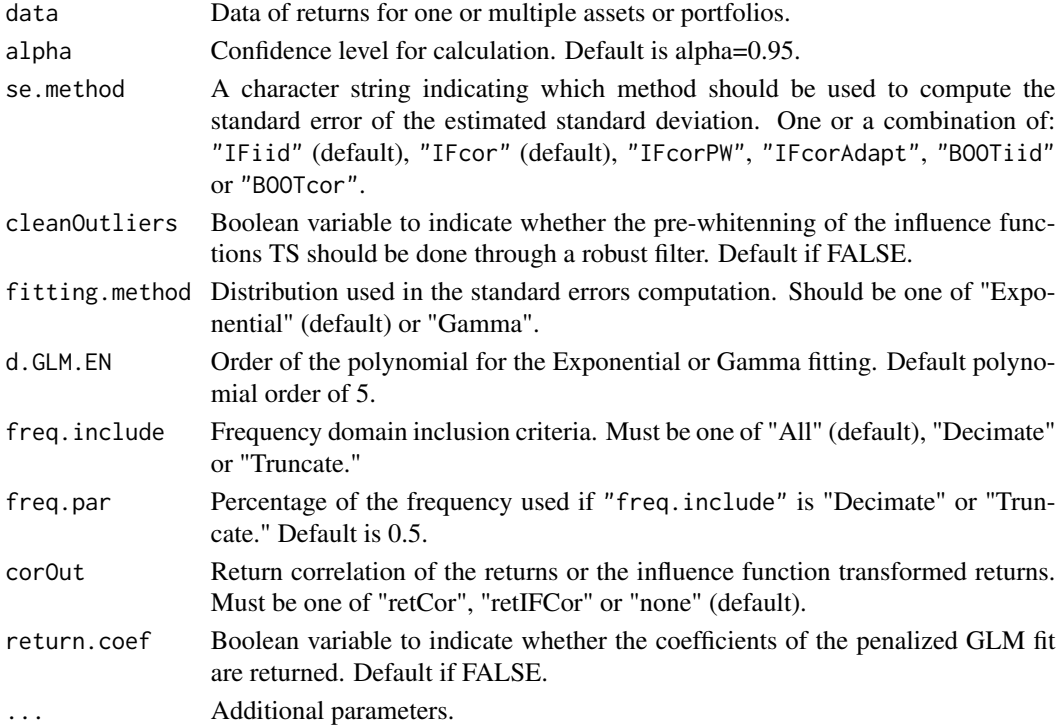

<span id="page-23-0"></span>A vector or a list depending on se.method.

#### Author(s)

Anthony-Alexander Christidis, <anthony.christidis@stat.ubc.ca>

#### Examples

```
# Loading data
data(edhec, package = "PerformanceAnalytics")
# Changing the data colnames
names(edhec) = c("CA", "CTA", "DIS", "EM", "EMN",
                 "ED", "FIA", "GM", "LS", "MA",
                 "RV", "SS", "FOF")
# Computing the standard errors for
# the two influence functions based approaches
VaR.SE(edhec, se.method = c("IFiid","IFcor"),
      cleanOutliers = FALSE,
      fitting.method = c("Exponential", "Gamma")[1])
```
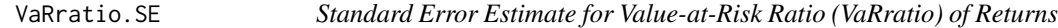

# Description

VaRratio.SE computes the standard error of the value-at-risk ratio of the returns.

#### Usage

```
VaRratio.SE(
  data,
 alpha = 0.1,
 rf = 0,
 se.method = c("IFiid", "IFcor", "IFcorAdapt", "IFcorPW", "BOOTiid", "BOOTcor")[c(1, 4)],
 cleanOutliers = FALSE,
  fitting.method = c("Exponential", "Gamma")[1],
 d.GLM.EN = 5,
  freq.include = c("All", "Decimate", "Truncate")[1],
  freq.par = 0.5,
  corOut = c("none", "retCor", "retIFCor", "retIFCorPW")[1],
  return.coef = FALSE,
  ...
)
```
# VaRratio.SE 25

### Arguments

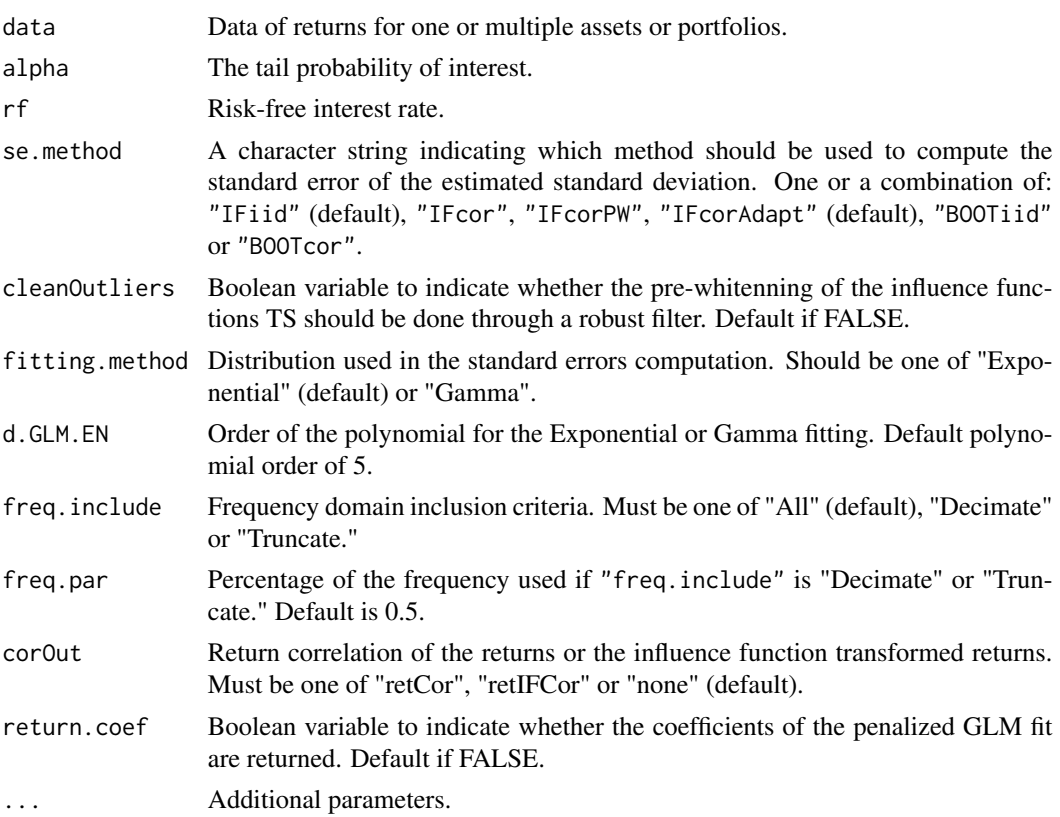

# Value

A vector or a list depending on se.method.

# Author(s)

Anthony-Alexander Christidis, <anthony.christidis@stat.ubc.ca>

```
# Loading data
data(edhec, package = "PerformanceAnalytics")
# Changing the data colnames
names(edhec) = c("CA", "CTA", "DIS", "EM", "EMN",
                 "ED", "FIA", "GM", "LS", "MA",
                 "RV", "SS", "FOF")
# Computing the standard errors for
# the two influence functions based approaches
VaRratio.SE(edhec, se.method = c("IFiid","IFcorAdapt"),
            cleanOutliers = FALSE,
            fitting.method = c("Exponential", "Gamma")[1])
```
# <span id="page-25-0"></span>Index

DSR.SE, [2](#page-1-0) ES.SE, [3](#page-2-0) ESratio.SE, [5](#page-4-0) EstimatorSE, [6](#page-5-0) LPM.SE, [8](#page-7-0) Mean. SE, [10](#page-9-0) OmegaRatio.SE, [11](#page-10-0) printSE, [13](#page-12-0) RachevRatio.SE, [14](#page-13-0) robMean.SE, [15](#page-14-0) SD.SE, [17](#page-16-0) SemiSD.SE, [18](#page-17-0) SoR.SE, [20](#page-19-0) SR.SE, [21](#page-20-0) VaR.SE, [23](#page-22-0) VaRratio.SE, [24](#page-23-0)